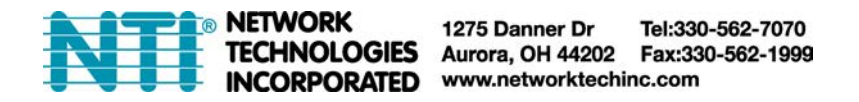

# **RS232 Commands for SPLITMUX-HD-2RSLC**

The **rs232v1-15.exe** available on our [website](https://www.networktechinc.com/hdmi-dual-screen.html#tab-6) is an application that can be used for RS232 control of the SPLITMUX. However, if you want to program an RS232 terminal to provide commands, use the following instruction.

#### **Configuration Parameters:**

Baudrate:115200 Data width: 8 bit Parity: none Stop: 1 bit

#### **Notes: 1. Package length for all commands is 13 byte.**

#### **2. The RS232 commands are hexadecimal, not ASCII characters**

#### **Port Switch Command:**

[0xa5+0x5b+0x02+0x03+**input port(1~2)**+0x00+0x01+0x00+0x00+0x00+0x00+0x00+**checksum**] All you need to change is "input port", "checksum" Checksum=0x100 – (0xa5+0x5b+0x02+0x03+**input port(1~2)**+0x00+0x01+0x00+0x00+0x00+0x00+0x00)

## For example: Set output from input 2 command:

A5 5B 02 03 02 00 01 00 00 00 00 00 F8

#### **Port Switch Query:**

This is a query command which means you must send query package and then receive an answer.

For example: Query output Send package: A5 5B 02 01 01 00 00 00 00 00 00 00 FC Receive package: A5 5B 02 01 01 00 01 00 00 00 00 00 FB

The blue 01 indicates the input port number (it should be 1 or 2).

#### **Resolution Configure:**

[0xa5+0x5b+0x08+0x06+**resolution(0~4)**+0x00+0x00+0x00+0x00+0x00+0x00+0x00+**checksum**] All you need to change is "resolution", checksum" Checksum=0x100 – (0xa5+0x5b+0x02+0x03+**resolution(0~4)**+0x00+0x00+0x00+0x00+0x00+0x00+0x00)

**resolution(0~4)** 1080P, 720P, 1080I, 1024X768, 1360X768 For example: Set output resolution to 720P command: A5 5B 08 06 01 00 00 00 00 00 00 00 F1

#### **Resolution Query:**

This is a query command which mean you must send query package and then receive an answer.

For example: Query Resolution Send package: A5 5B 09 06 00 00 00 00 00 00 00 00 F1 Receive package: A5 5B 09 06 02 00 00 00 00 00 00 00 F0

The blue 02 indicates the resolution is 1080I, (it should be 0~4).

## **MODE Configure:**

**There are only four modes**

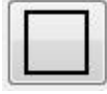

A5 5B 19 01 01 00 00 00 00 00 01 00 E4

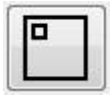

A5 5B 19 01 02 00 00 00 00 00 02 00 E2

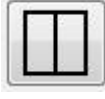

A5 5B 19 01 03 00 00 00 00 00 03 00 E0

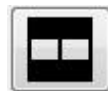

A5 5B 19 01 04 00 00 00 00 00 04 00 DE

## **MODE Query:**

This is a query command which means you must send query package and then receive an answer. For example: Query MODE

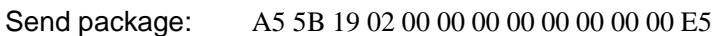

Receive package: A5 5B 19 02 01 00 00 00 00 00 00 00 E4 The

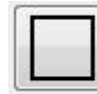

blue 01 means the MODE (it should be  $1 - 4$ ).

## **PIP Mode Position and Size:**

**Position**

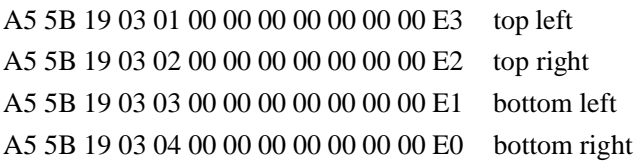

#### **Size**

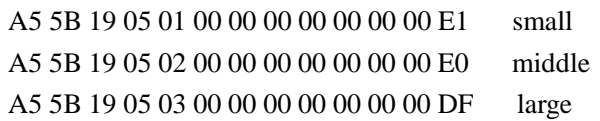

#### **PIP Mode Position and Size Query:**

This is a query command which means you must send query package and then receive an answer.

For example: send : A5 5B 19 04 00 00 00 00 00 00 00 00 E3 receive :A5 5B 19 04 01 00 00 00 00 00 00 00 E2 means top left send : A5 5B 19 06 00 00 00 00 00 00 00 00 E1 receive :A5 5B 19 06 01 00 00 00 00 00 00 00 E0 means small

## **Show Border Configure:**

Show Border :A5 5B 0C 01 0F 00 0F 00 00 00 00 00 D5 Hidden Border :A5 5B 0C 01 F0 00 F0 00 00 00 00 00 13

## **Show Border Query:**

This is a query command which means you must send query package and then receive an answer.

For example: Query Border State Send package: A5 5B 0C 03 00 00 00 00 00 00 00 00 F1 Receive package: A5 5B 0C 03 0F00 00 00 00 00 00 00 E2 The blue 0F, it means to Show Border (it should be 0~1). (If F0 , it means Hidden Border)

## **Audio Independent Switch Check Configure:**

Audio independent switch check ON :A5 5B 08 22 0F 00 00 00 00 00 00 00 checksum Audio independent switch check OFF :A5 5B 08 22 F0 00 00 00 00 00 00 00 checksum

## **Audio Independent Switch Check Border Query:**

This is a query command which mean you must send query package and then receive an answer.

For example: Query Audio Independent Switch check State Send package: A5 5B 08 24 00 00 00 00 00 00 00 00 checksum Receive package: A5 5B 08 24 0F00 00 00 00 00 00 00 checksum The blue0F means the Audio independent switch check is ON, it should be  $0\nu$ -1. (if F0, it means Audio independent switch check is OFF**)** 

## **Audio Independent Switch:**

For example: Set Audio to Port 1 command: A5 5B 08 23 01 00 00 00 00 00 00 00 checksum The blue 01 indicates the Audio port number (it should be 1or 2.

## **Audio Independent Switch Query:**

This is a query command which mean you must send query package and then receive an answer.

For example: Query audio output Send package: A5 5B 08 25 00 00 00 00 00 00 00 00 checksum

Receive package: A5 5B 08 25 01 00 00 00 00 00 00 00 checksum The blue 01 indicates the Audio port number (it should be 1or 2).

# **Reset Sys Configure:**

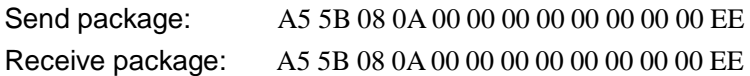

## **IR command**:

## **NEC code**

**#define SYSTEM\_CODE 0x08F7**

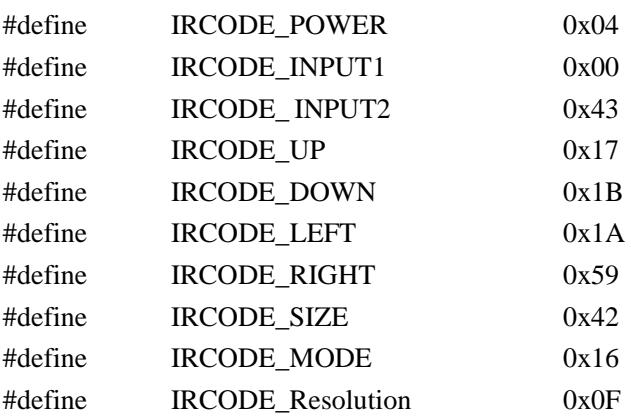